# **BSy BesuchsSystem.de**

Online Besucher-Management- und Verwaltungs-System für Krankenhäuser unter Corona-Einschränkungen

# Herausforderungen der Krankenhäuser

- Krankenhaus muss Besucher-Termine vergeben unter Corona-Regelung
	- Gleichzeitige Besuche auf Zimmern vermeiden
	- Nur 1 Besuch pro Tag\*
	- Nur 2 unterschiedliche Besucher pro Woche \*
- Besucher muss sich bei jedem Besuch erneut registrieren, meist auf Papier
- Eine Einlass-Kontrolle muss aufwändig händisch vorgenommen werden
- Die Papier-Registrierungen müssen für 4 Wochen archiviert werden\*
- Die Papier-Berge können im Ernstfall schlecht durchsucht werden

### **→** Jede Menge Mehr-Arbeit für das Klinik-Personal

\* Abhängig von Bundesland, Krankenhaus und individuellen Regelungen für Patienten

**BSvBesuchsSvstem.de** 

# Vorteile von Besuchssystem.de

- Reduzierter Arbeits-Aufwand für Klinik-Personal
	- Besucher melden sich vorab online an, können freie Termine buchen

 $\oplus$  GFC

**Besucher Einlass** Besuch für Fall-Nr: 123456 Klinik ABC Straße 1 45678 Bon

Termin: 17. Mai 10:00 - 11:00 Aktuelle: 17. Mai 09:48 Lieschen Mülle Kleine Straße 1 12345 Hinterm Ren

**Station DER** Station DEI

- Termin Buchung auch mittels Sprach-Dialogsystem möglich \*
- Vollautomatische Überprüfung des Regelwerks für Termine
- Schneller kontaktloser Einlass mittels QR-Code (Handy/Papier)
- Software-as-a-Service Angebot
	- Sofortiger Start möglich, Einführung dauert im Schnitt 2-5 Tage
	- Keine Änderungen/Erweiterung vorhandener IT notwendig
- Minimale Datenhaltung
	- Keine "persönlichen" Patienten-Daten, nur Fallnummer, Abt., Station, Zimmer
	- Daten der Besucher werden nach 4 Wochen automatisch gelöscht\*\*

\* Verfügbar ab 1. September 2020 \*\* Abhängig von Bundesland

BSy BesuchsSystem.de ∈

# Besucher registriert sich mit Gesundheits-Check

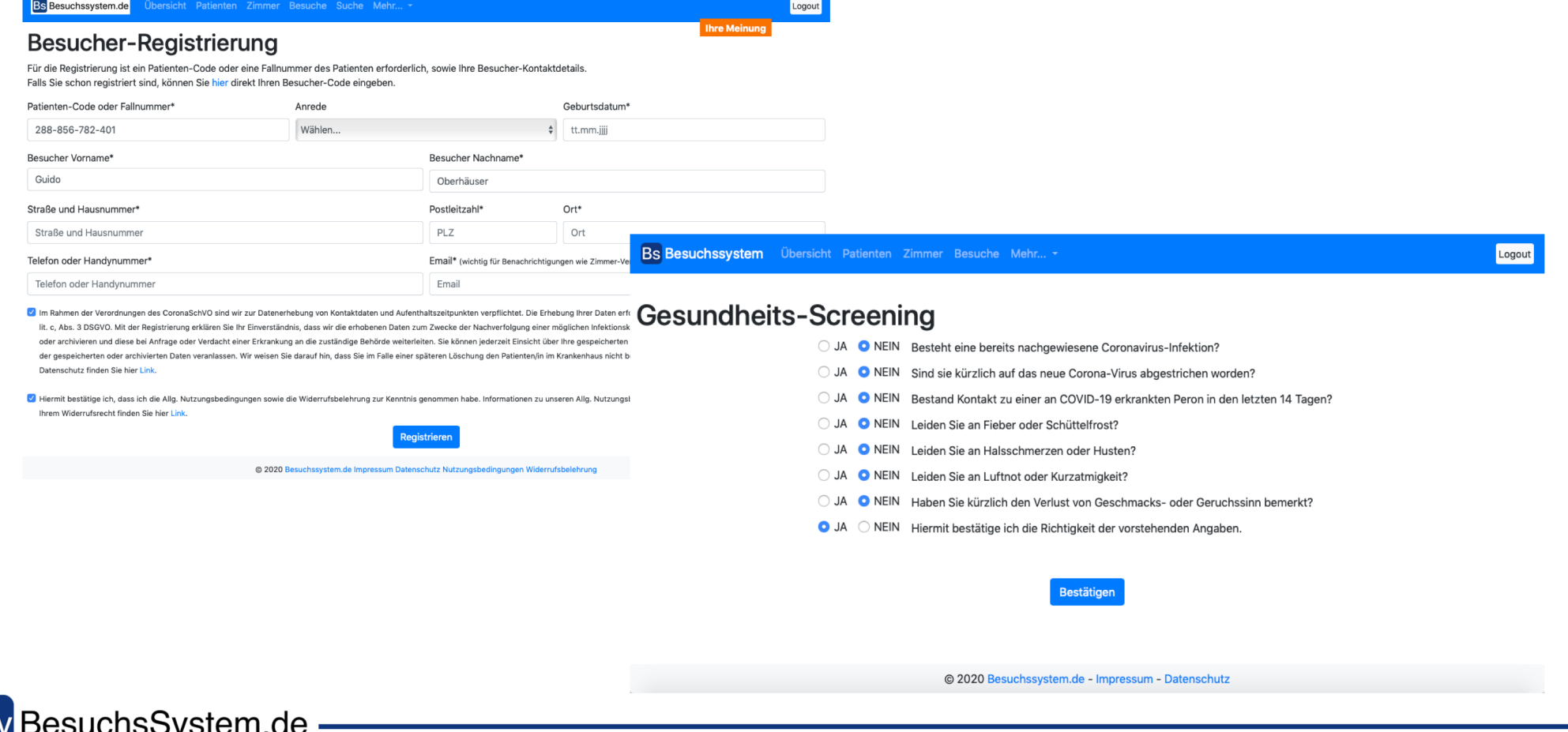

Demo Version; Maskendarstellung kann in der aktuellen Version abweichen

# Besucher wählt Termin(e)

Bs Besuchssystem Übersicht Patienten Zimmer Besuche Mehr...

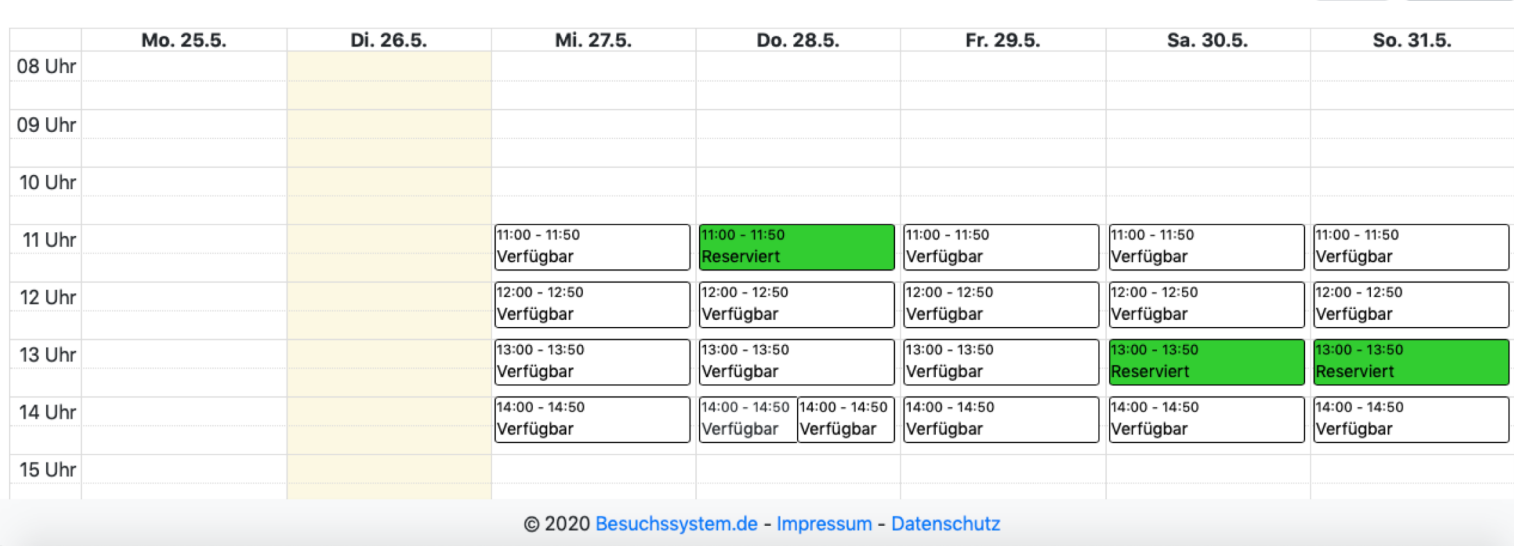

### **Termin buchen**

25-31. Mai 2020

Automatische Überprüfung der jeweils gültigen Regeln

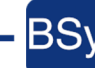

– <mark>BSy</mark> BesuchsSystem.de -

Logout

 $\rightarrow$ 

 $\overline{\phantom{a}}$ 

today

## Krankenhaus scannt QR-Code und prüft Daten

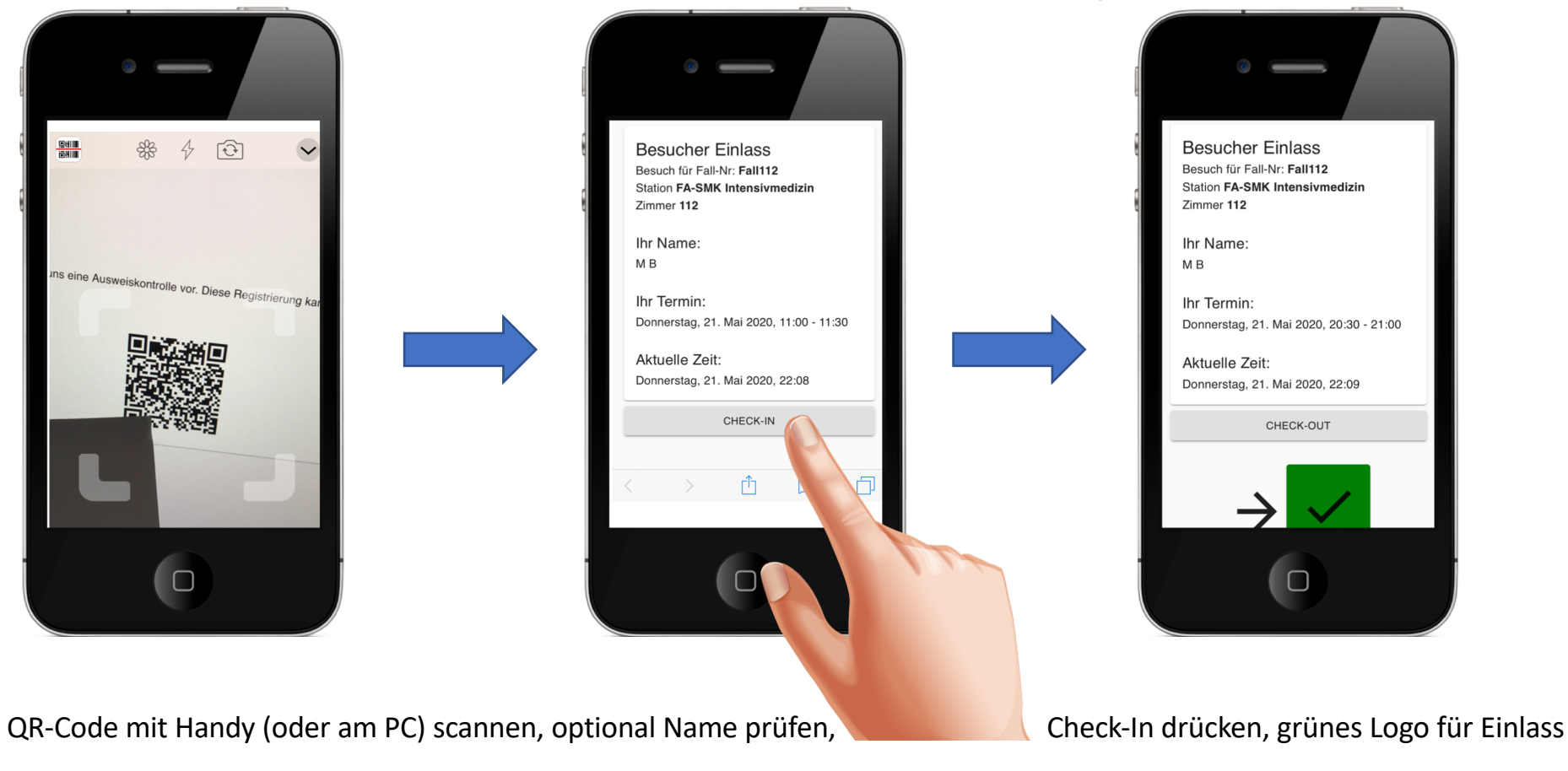

BSy BesuchsSystem.de -

Demo Version; Maskendarstellung kann in der aktuellen Version abweichen

## Übersicht der Patienten und Besucher im Krankenhaus

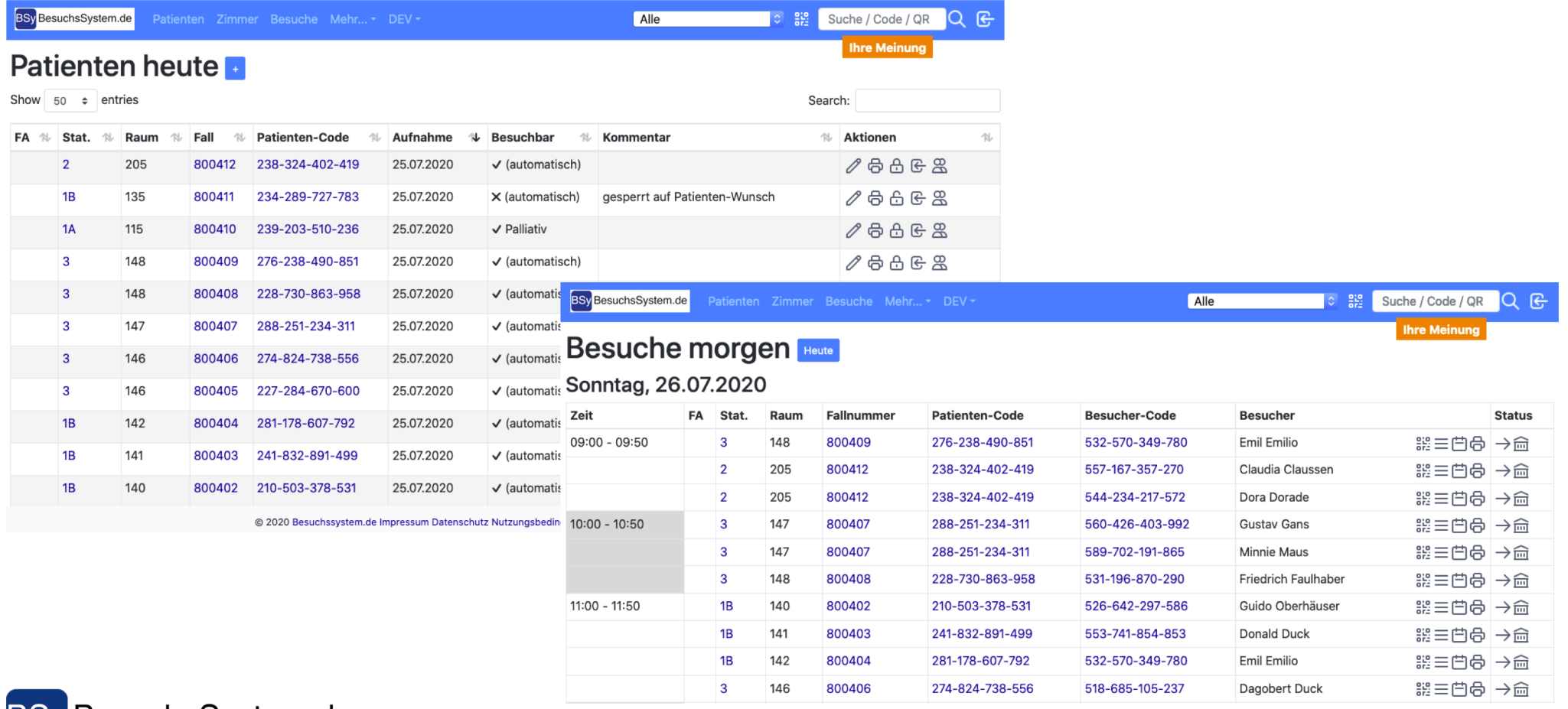

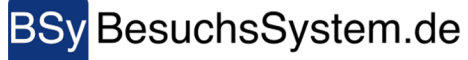

Demo Version; Maskendarstellung kann in der aktuellen Version abweichen

# Besuchssystem wird erfolgreich eingesetzt

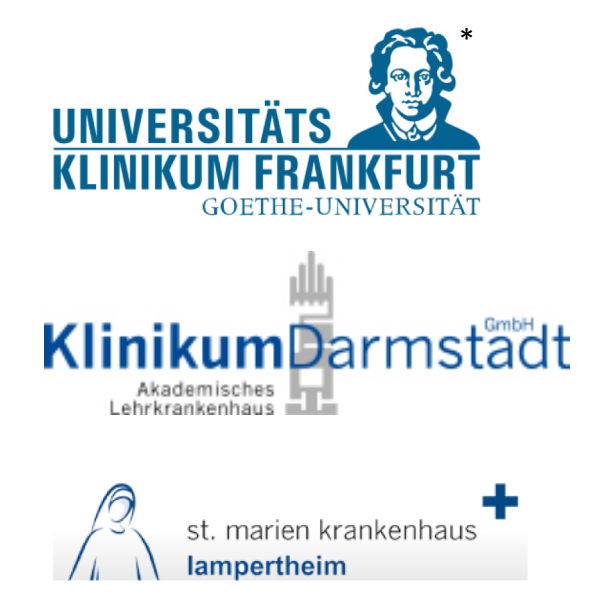

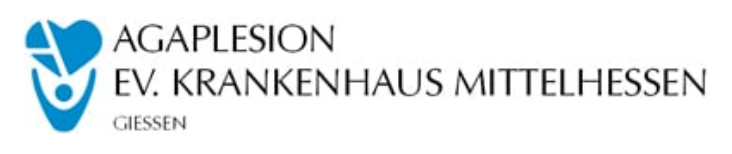

**AGAPLESION MARKUS KRANKENHAUS\*** FRANKFURT

**AGAPLESION** BETHANIEN KRANKENHAUS\* FRANKFURT

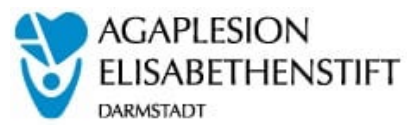

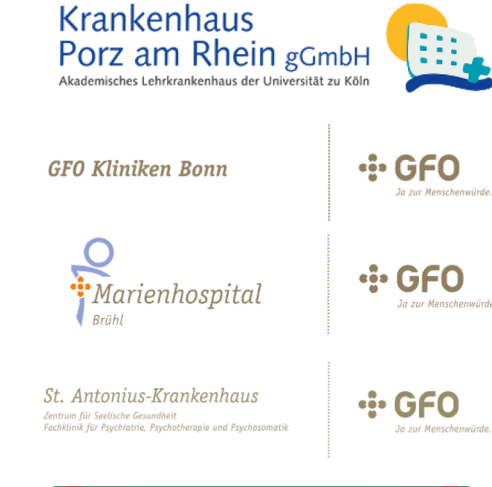

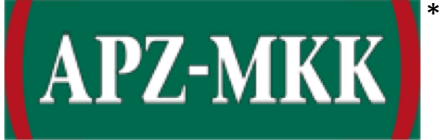

\* zur Zeit in der Einführung

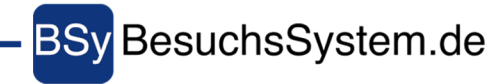

## Positive Resonanz in der Presse

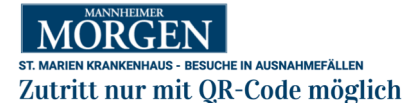

04. Juli 2020 Autor: red

Lampertheim. Der Zugang zum St. Marien Krankenhaus ist künftig für Besucher nur noch mit einem OR-Code möglich. Dies teilt die Klinik mit. Wegen der Corona-Pandemie gilt für Krankenhäuser noch immer ein Besuchsverbot. Allerdings gibt es Situationen, in denen Ausnahmen gemacht werden. Um dann die Besuche entsprechend regulieren und kontrollieren zu können, nutzt das St. Marien Krankenhaus das webbasierte System besuchssystem.de.

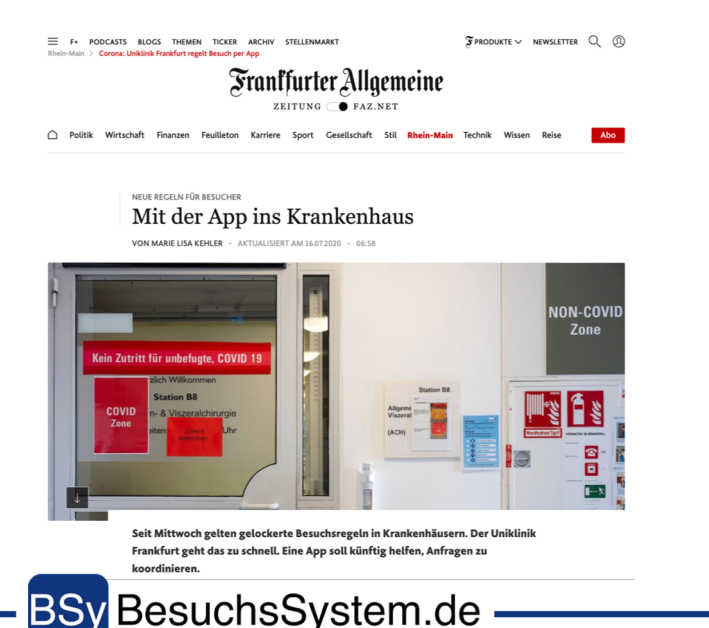

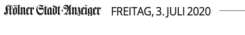

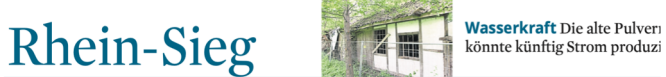

### Die Corona-Krise als Chance

Start-up-Unternehmen für digitale Besuchsplanung in Krankenhäusern gegründet

### VON CARSTEN SCHILLTZ

Rhein-Sieg-Kreis. Die Krise als Chance putzen - auch wenn diese Formel etwas abgegriffen wirken mag.sie hat gerade in Coroken mag, sie nat gerade in Coro-<br>na-Zeiten ihre Berechtigung. na-zeiten ihre Berechtigung.<br>Guido Oberhäuser aus Bad Hon-<br>nef und Michael Bingel aus Berlin haben Pandemie als Chance im naven randemie als Gnanc<br>genutzt und das Start-up Be suchssystem.de ins Leben gerufen. Die Idee ist, dass Kranken häuservon Papierkram entlastet werden, der in Corona-Zeiter durch die Registrierung der Be-<br>sucher anfällt, und stattdessen auf eine digitale Lösung setzen. aur eine uignale Losung setzen.<br>Dass die Geschäftsidee keine<br>Luftnummer ist, belegt die bisherige Praxis: Das Cura-Krankenhaus in Bad Honnef, das zu-<br>sammen mit St. Marien in Bonn und St. Josef in Beuel unter dem Dach der GFO Kliniken Bonn gemanagt wird, hat die Besuche managt whit, hat the besticher-<br>registrierung nach einer Pilot-<br>phase inzwischen auf diese digitale Lösung umgestellt. St. Josef soll nach Oberhäusers Angaben<br>nächste Woche folgen, auch die GFO-Klinik in Brühl habe den Gro-Killik in Bruin nabe den<br>Vertrag unterschrieben. Dazu **99** Eine immense Entlastung für die **Pflegefachkräfte** Guido Gering, Pflegedirektor GFO

kommt das St. Marien Krankenkommen.<br>In der Statten Lampert- Einer der Gründer des Start-ups Besuchssystem.de ist Guido Oberhäuser<br>heim, das seit einigen Tagen am Netz des Start-ups ist 

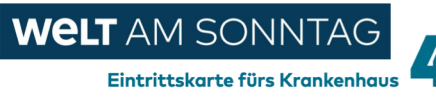

chael Bingel und Guido Oberhäuser mitten in der Corona-Krise ein Unternehmen gegründet haben. "Ohne die Pandemie gäbe es unser Projekt gar nicht", sagen sie. Erst ein Gespräch über Balkone hinweg – mit einer Nachbarin, die als Pflegedienstverantwortliche Besuchsregeln mit Stift und Papier erarbeiten sollte – brachte die beiden auf ihre Firmenidee. Die heißt Besuchssystem.de und soll klären, wann und wie lange Angehörige Patienten in Deutschlands Krankenhäusern besuchen.

tine Nachbarin ist schuld, dass Mi- für sie reichen die Idee und ein wenig " Speicherplatz. "Software as a Service nennt sich dieser Geschäftsbereich. Bingel und Oberhäuser stellen also die Schnittstelle zwischen Resuchern und Krankenhäusern zur Verfügung und bekommen dafür eine monatliche Nutzungsgebühr. Die Anschubkosten für solche Programme fallen entsprechend gering aus, ein Pilotprojekt lässt sich binnen Tagen realisierer

Die Umsetzung gemäß der strengen Datenschutzgrundverordnung und die Anpassung an bisher unbekannte Pro Bingel und Oberhäuser zählen damit zesse im Krankenhaus hätten sich die zur Kategorie der Krisengoldgräber – beiden allerdings leichter vorgestellt. sagen sie heute. Gelitten hat darunter

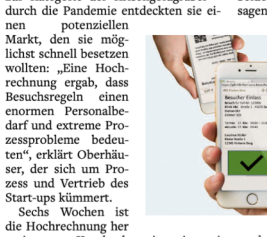

auch die Familie. "Wir haben beide Kita-Kinder und arbeiten aus dem Homeoffice", be richtet Bingel. "Seit dem Start gab es keine Wochenenden mehr, und die Schichten gingen oft bis morgens." Doch für was eigent boch fur was eigent-<br>lich? Denn genauso<br>schnell wie die Idee entstanden ist, kann sie auch zerfallen, weiß Bingel. "Das Geschäfts-

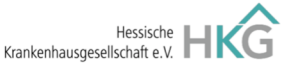

### Handlungsempfehlungen

zur Umsetzung der Besuchsregelungen gemäß der 2. Verordnung zur Bekämpfung des Corona-Virus

(www.xitaso.com) einerseits und das Projekt "besuchssystem.de" der Bingel Consulting UG (https://besuchssysteme.de) andererseits. Die Geschäftsstelle ist mit Inhalt und Ausgestal-

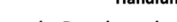

# Überwiegend positive Resonanz von den Nutzern

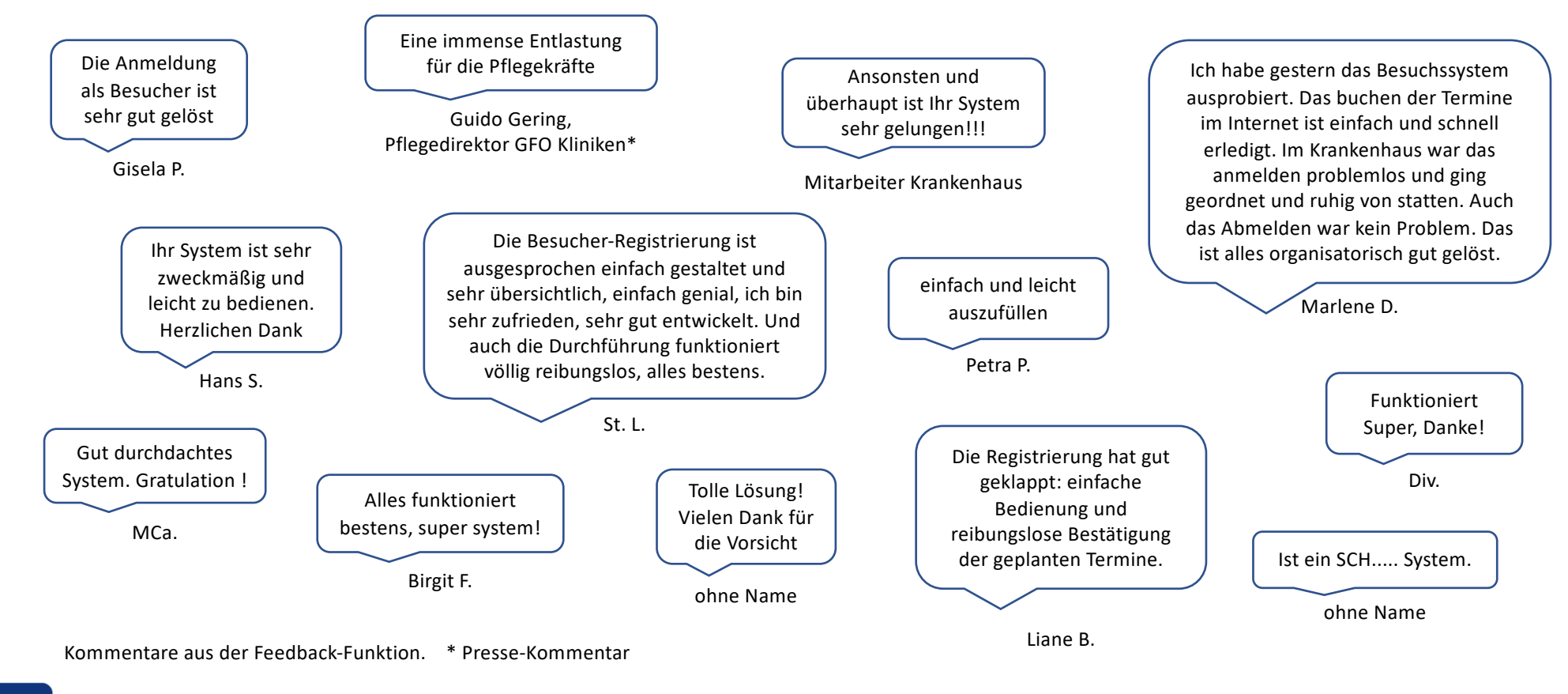

**BSy BesuchsSystem.de -**

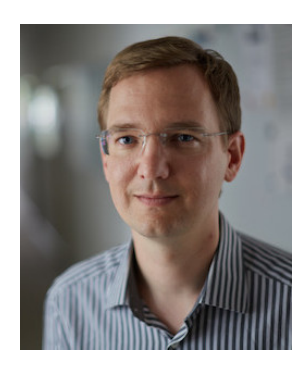

# Kontakt

Besuchssystem.de [kontakt@besuchssystem.de](mailto:guido@besuchssystem.de)

+49 30 62934956

### Michael Bingel Guido Oberhäuser

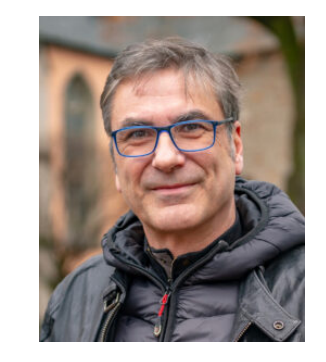

Bingel Digital Ventures GmbH Lorenzstr. 48 12209 Berlin

BSy BesuchsSystem.de -

# Detailierte Information

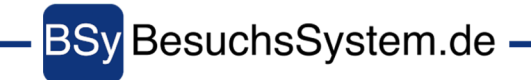

# Management Summary

**Besuchssystem.de ist ein einfaches, sofort verfügbares Online System für Krankenhäuser, die ihren personellen Zusatzaufwand zur Umsetzung der Corona Regelungen minimieren wollen bei gleichzeitiger Berücksichtigung aller gesetzlichen Anforderungen:**

- **Besuchssystem.de** unterstützt **Krankenhäuser** bei der Umsetzung von **Corona** bedingten **Regeln** zur **Steuerung** von **Besuchern** und setzt bei der Buchung von **Besuchsterminen** die **krankenhausspezifischen Besucherregeln** um.
- **Besuchssystem.de speichert** sicher alle relevanten **Besucherdaten** und ermöglicht im **Infektionsfall** eine **schnelle** und **lückenlose Verfolgung** von **Infektionsketten** und **erfüllt** damit die **gesetzlichen Vorgaben** an **Krankenhäuser** und andere **Einrichtungen**.
- **Besuchssystem.de** wird als **Software-as-a-Service** (SaaS) vom **Anbieter gehostet**, **gepflegt** und **weiterentwickelt**. Es ist, bis auf die **Endgeräte** (Windows, Mac, IOS, Android) und eine **Internetanbindung** keine zusätzliche **Hard-** oder **Software** vom **Krankenhaus** zu stellen. Eine Kopplung mit dem KIS ist nicht notwendig, aber über Datenexport oder HL7 möglich.
- Die **Software** kann für **Besucher** über einen **Browser** auf einem **Smartphone** (IOS, Android) oder über einen **PC** (Windows, Mac, Linux) **genutzt** werden.
- Die **Patientendaten** werden, bis auf die **Fallnummer** als **Referenz**, **nicht gespeichert**. Lediglich die **Besucherdaten** werden über den **gesetzlichen vorgeschriebenen Zeitraum vorgehalten** und danach **sicher gelöscht**.
- **Besuchssystem**.**de** wird auf **deutschen Servern** gehostet und erfüllt alle **gesetzlichen Vorgaben** zur **Speicherung** und **Weiterverarbeitung** von **personenbezogenen Daten**.

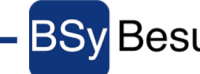

# Funktionsübersicht

- **Patienten** werden über die **Fall Nr.** auf ein **Zimmer aufgenommen**, auf ein anderes Zimmer **verlegt** oder **entlassen.** Dies erfolgt entweder **automatisch** durch die **Übernahme** aus einem **KIS** System oder **manuell** auf der **Station**. Für jeden Patienten wird bei der Aufnahme ein Patienten-Code generiert. Dadurch erfolgt eine **Entkoppelung** von der Fall Nr. so dass diese nicht herausgegeben werden muss.
- Der **Patienten-Code** wird **ausgedruckt** und dem **Patienten** zur **Weitergabe** an seine **Besucher** mit den **Regeln** der **Besuchersteuerung** ausgehändigt.
- Über den Patienten-Code **bucht** der Besucher über die Software einen freien **Besuchstermin**. Vorher gibt er seine **persönlichen Daten** und seine **Screening Informationen** verpflichtend ein. Die Software generiert einen **QR Code,** der **ausgedruckt** oder über ein **Smartphone** gespeichert werden kann.
- Der **Zugang** zum **Krankenhaus** wird für **Besucher ausschließlich** gewährt, wenn sie diesen **QR Code** vorweisen können. Dies wird an den **Zugangspunkten** mittels eines **Erfassungsgerätes** (Smartphone mit Datenzugang oder einem an den PC angeschlossenen Handscanner) **kontrolliert**. Dies zeigt, für **berechtigte Besucher grünes** Licht und die **Namen** der **Besucher** zur evtl. **Kontrolle** mittels **Personalausweis**. Hier werden die Besucher **nach** dem **Besuch** auch wieder **ausgecheckt** um die **Einhaltung** der **Besuchszeiten** sicherzustellen.
- Für **Besucher**, die **keine eigene Buchung** der Besuchszeiten machen können, kann durch das **Krankenhaus** an der **Pforte** oder **telefonisch** eine **Buchung** auch ohne **Patienten-Code** über die **Fallnummer** durchgeführt werden. Die **Zugangsbescheinigungen** werden dann **ausgedruckt** und den **Besuchern** ausgehändigt. Auch dies **erfolgt** über die **Software**, so dass eine **konsistente Datenhaltung** gewährleistet ist.

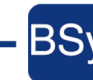

**BSy BesuchsSystem.de** 

# Die Akteure

### Station

Für eine Registrierung benötigt der Besucher vom Patienten dessen Patienten-Code.

Dieser wird über die Station oder die Aufnahme an den Patienten übermittelt.

Die Aufgabenliste zeigt der Station die jeweiligen Neuaufnahmen und die Druckaufträge für neue Patienten an.

### Besucher

Der Besucher bucht online einen Besuchstermin für den Patienten, dessen Patienten-Code er erhalten hat.

Die Termine können jederzeit online storniert oder geändert werden.

Besucher ohne Internet-Zugang können über das Krankenhaus gebucht werden.

### Eingangskontrolle

Der QR-Code des Besuchers wird am Eingang mit einem Smartphone oder einem Handscanner gescannt.

Optional kann der Name des Besuchers mit dem Ausweis abgeglichen werden.

Beim Check-In überprüft das System alle Regeln und aktuellen Besucher im Haus, gibt dann den Zugang frei.

### Krankenhaus

Das Krankenhaus pflegt die Zuordnung von Patienten mittels Fallnummer zum Zimmer.

Das Krankenhaus hat immer die Übersicht von geplanten Besuchen und aktuellen Personen im Haus.

Bei Überschreitung der Besuchszeit gibt es eine automatische Warnung.

Alle Besuche werden gespeichert und können nachvollzogen werden.

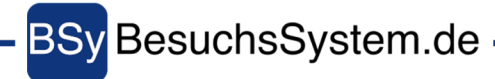

# Das ausgeklügelte Regelwerk

### Besuchszeiten

Das System erlaubt die Einstellung von generellen Öffnungszeiten (z.B. 9-12, 15-18 Uhr) und das Einrichten von Besuchsfenstern (z.B. 1 Stunde), mit/ohne Pausen dazwischen.

Darüber hinaus sind individuelle Regeln für Fachabteilungen, Stationen und auch Patienten möglich.

Auch Regeln abhängig von Aufnahmedatum (z.B. "Hessische Regeln" - in den ersten 6 Tagen...) werden abgebildet.

### Allgemeine Limits

Für jede Einheit (Krankenhaus, Abteilung, Station, Zimmer) kann die maximale Anzahl an gleichzeitigen Besuchern festgelegt werden.

Es kann die maximale Anzahl an buchbaren Terminen pro Besucher und der Zeitrahmen festgelegt werden (z.B. max die nächsten 3 Tage buchbar).

### Patienten Limits

Für Patienten kann die max. Anzahl an unterschiedlichen Besuchern, Anzahl an gleichzeitigen Besuchern, Anzahl Besuche pro Tag festgelegt werden.

Kommt es zu Veränderungen (z.B. durch Verlegung), so werden die Regeln erneut geprüft und ein Besuch ggf. automatisch abgesagt.

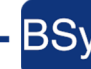

# Möglichkeiten der Datenübermittlung

### Upload Pförtnerliste

Mitarbeiter im Krankenhaus können manuell eine Pförtner-Liste aus dem KIS exportieren und in den Browser einlesen.

Die Datei im CSV-Format muss Fallnummer, Abteilung, Station, Raum, (Aufnahmedatum) enthalten. Nur diese Felder werden an das Besuchssystem übermittelt.

Die resultierenden Veränderungen werden dem Mitarbeiter erst angezeigt, bevor sie ans Besuchssystem übermittelt werden.

### Upload per HTTPS POST

Die Pförtner-Liste kann auch automatisiert ins Besuchssystem hochgeladen werden.

Dazu reicht ein einfacher curl Befehl auf der Kommandozeile.

Dies eliminiert den potentiellen Fehler des Uploads einer veralteten Datei. Dadurch könnten Patienten entlassen und Termine storniert werden.

### HL7 Integration

Besuchssystem unterstützt auch eine Datenübertragung im HL7v2 Standard.

Die akzeptierten Nachrichten sind ADT A01, A02, A03, A07, A08, A11, A12, A13.

Optional ist eine Verschlüsselung der TCP/IP Verbindung mittels VPN.

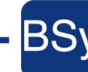